## Apache Web (https://doi.com/doi.com/

Apache Web

## [  $\vert$  ] [Apache Web  $\vert$  ] [  $\vert$  ]

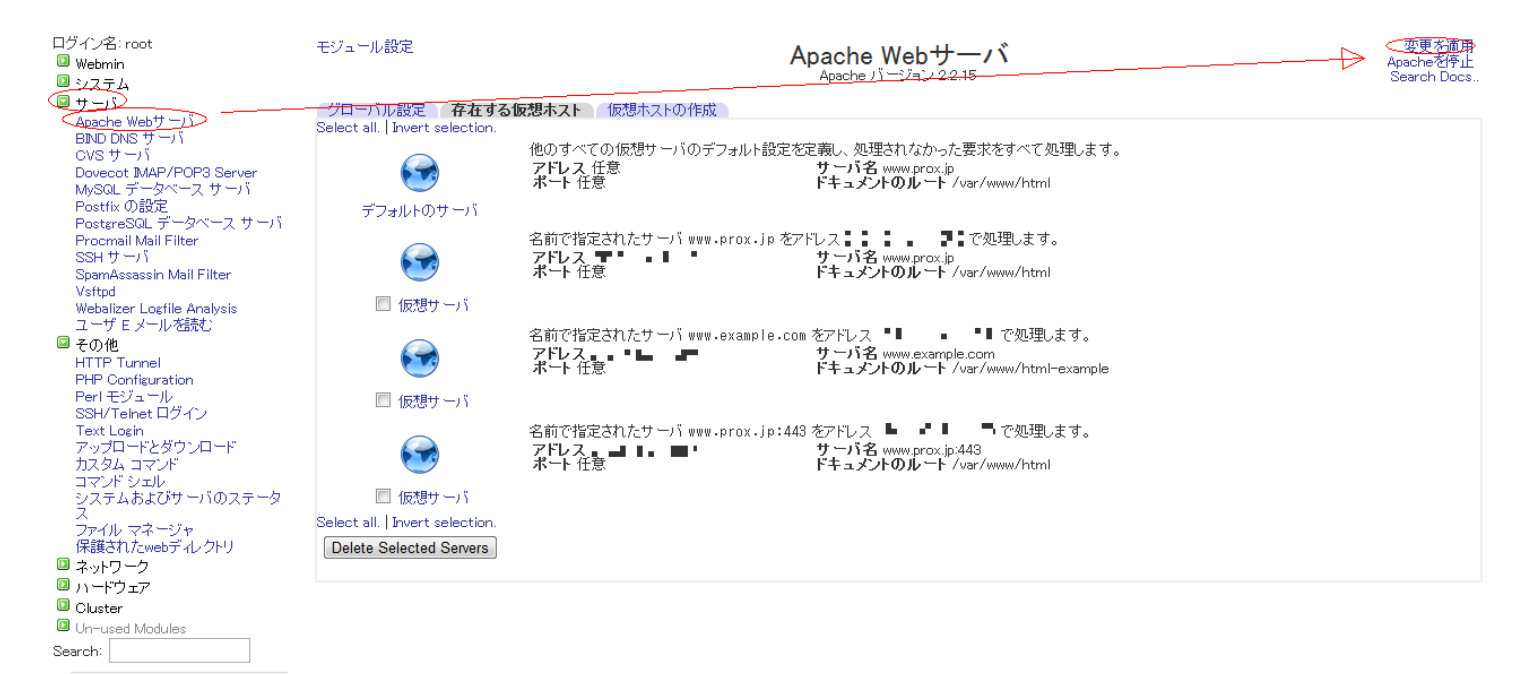

 $\triangle$  View Module's Logs 命 システム情報 Refresh Modules  $①$ ログアウト

一意的なソリューション ID: #1072

: Prox System design  $: 2015 - 06 - 0509 = 22$